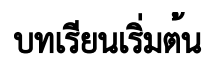

- [การสร้างแอป](https://dev.joget.org/community/pages/viewpage.action?pageId=30573369)
- [การใช้โหมดแก้ไขด่วน](https://dev.joget.org/community/pages/viewpage.action?pageId=30573468)
- [กล่องแจ้งเตือน](https://dev.joget.org/community/pages/viewpage.action?pageId=30573558)
- [โปรไฟล](https://dev.joget.org/community/pages/viewpage.action?pageId=30573561)์
- [การนำเข้าและส่งออกแอป](https://dev.joget.org/community/pages/viewpage.action?pageId=30573474)
- [การจัดการกับผู้ใช้งาน](https://dev.joget.org/community/pages/viewpage.action?pageId=30573501)
- [การติดตามการทำงานของแอป](https://dev.joget.org/community/pages/viewpage.action?pageId=30573479)
- [การตั้งค่า](https://dev.joget.org/community/pages/viewpage.action?pageId=30573514)

## Learning More

นอกจากนี้คุณยังสามารถไปดูใน [Advanced Tutorials](https://dev.joget.org/community/display/KBv6th/Advanced+Tutorials) จะมีคำแนะนำเพิ่มเติม